# РЕШЕНИЕ ЗАДАЧИ

«Нахождение максимального и минимального элементов в массиве и их обмен»

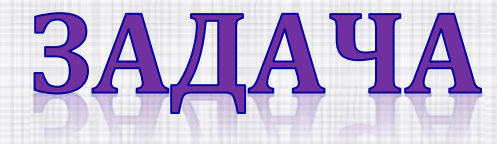

#### Дан массив. Найти максимальный и минимальный элементы массива и поменять их местами.

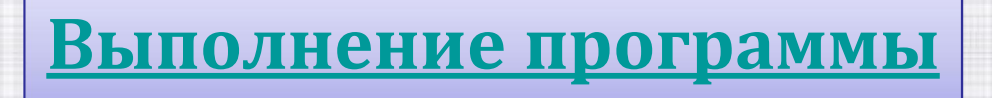

## АЛГОРИТМ РЕШЕНИЯ ЗАДАЧИ

- 1. Описание массива
- 2. Формирование массива и вывод на печать
- 3. Поиск максимального и минимального элементов массива
- 4. Вывод их на экран
- 5. Меняем местами минимальный и максимальный элементы массива
- 6. Вывод на печать изменённого массива

#### 1. ОПИСАНИЕ МАССИВА

Program MaxMinElem; Uses Crt; **Type** Mas = Array  $[1..10]$  of Real; Var A : Mas; i, n,  $k_1 k_2$ : Integer; max, min, t : Real;

## 1. ОПИСАНИЕ МАССИВА 2

Program MaxMinElem; Uses Crt; **Var**  $A:$  Array  $[1..10]$  of Real; i, n,  $k_1 k_2$ : Integer; max, min, t : Real;

## 1. ОПИСАНИЕ МАССИВА З

**Program** MaxMinElem; **Uses Crt;** Const  $n=10$ ; **Var** A:  $array [1..n]$  of real; i, n,  $k_1 k_2$ : Integer; max, min, t : Real; - массив А из 10 дробных чисел.

## 2. ФОРМИРОВАНИЕ МАССИВА

**BEGIN** ClrScr; Write ('Введите n = '); ReadLn  $(n)$ ; For  $i := 1$  to n do begin Write  $('A [', i, ']=')$ ; **ReadLn (A[i])** end;

## 2. ФОРМИРОВАНИЕ МАССИВА

BEGIN СlrScr; Write ('Число элементов n='); ReadLn(n); For i := 1 to n do begin A[i]:=random(24); Write ('A [ ', i, ' ] = ',A[i]:4:0); end;

3. ПОИСК МАКСИМАЛЬНОГО И МИНИМАЛЬНОГО ЭЛЕМЕНТОВ В МАССИВЕ

- max :=  $A[1]$ ; k<sub>1</sub>:=1; min :=  $A[1]$ ; k<sub>2</sub>:=1;
- For  $i := 2$  to N do
- begin
- If A[i] > max then begin max := A[i];  $k_1$  := i ; end; If A[i] < min then begin min := A[i];  $k_2$  := i; end;
- end;

#### ВЫВОД НА ЭКРАН РЕЗУЛЬТАТА

WriteLn ('Номер мах элемента',  $k_1$ ); WriteLn ('max= ', max : 5 : 0); WriteLn ('Номер мin элемента ',  $k_2$ ); WriteLn ('min= ', min : 5 : 0);

#### **MEHAEM MECTAMH MIN И MAX** ЭЛЕМЕНТЫ МАССИВА

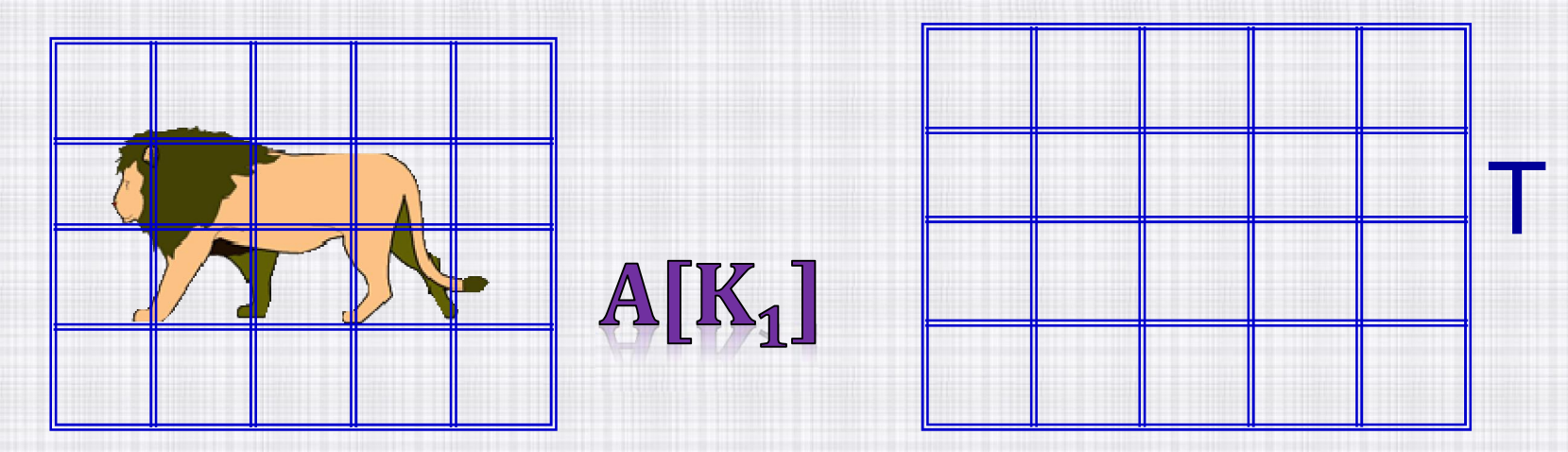

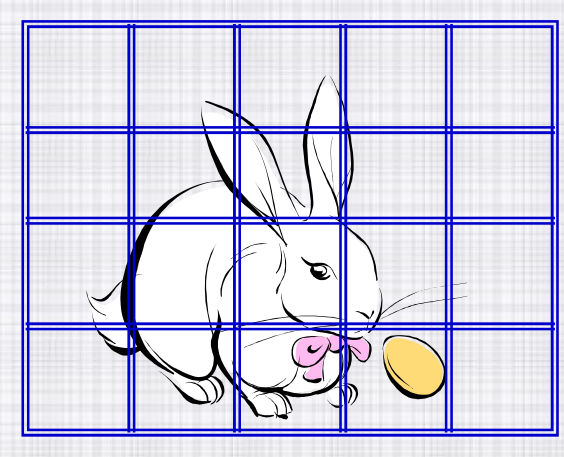

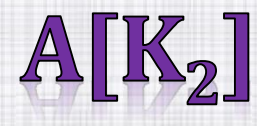

 $T: = A[K_1];$  $A[K_1]:=A[K_2];$  $A[K_2]:=T;$ 

#### ВЫВОД НА ПЕЧАТЬ ИЗМЕНЁННОГО **MACCUBA**

#### FOR  $I := 1 TO N DO WRITE (A[I]:4:0)$

# ЗАДАЧИ НА ОТЛИЧНО!!!

Задать случайным образом 9 элементов числового массива – дробные числа от 0 до 50. В этом массиве:

- 1. Найти минимальный элемент и увеличить его в 2 раза.
- 2. Найти максимальный элемент и поменять его местами с последним элементом.